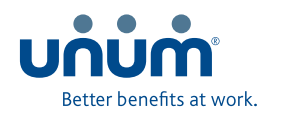

# **Check your claim status, add documentation and updates online — anytime**

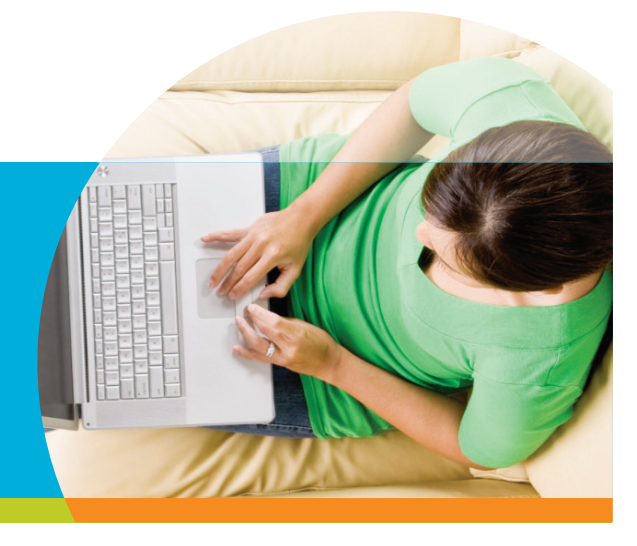

#### Secure & easy access:

- Short and simple process that saves time
- Convenient access, day or night
- Website security to safeguard your personal data

### Committed to you

We understand that filing a claim is when you may need us most. Our claims service is part of our commitment to help make the process easier for you.

#### **› Managing or filing your claim is just a touch away. Go mobile with the Unum customer app**

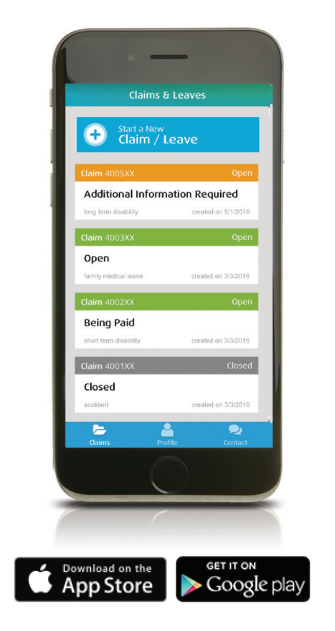

Unum has developed a secure and easy way for you to submit and manage your claim online. Our secure Web services allow you to access and make changes to your open claims, as well as view updates and available letters and documents. This is one more way we fulfill our commitment to provide you with prompt service.

# Our Web services are simple to use when you need to file or monitor a claim.

To get started, follow these directions.

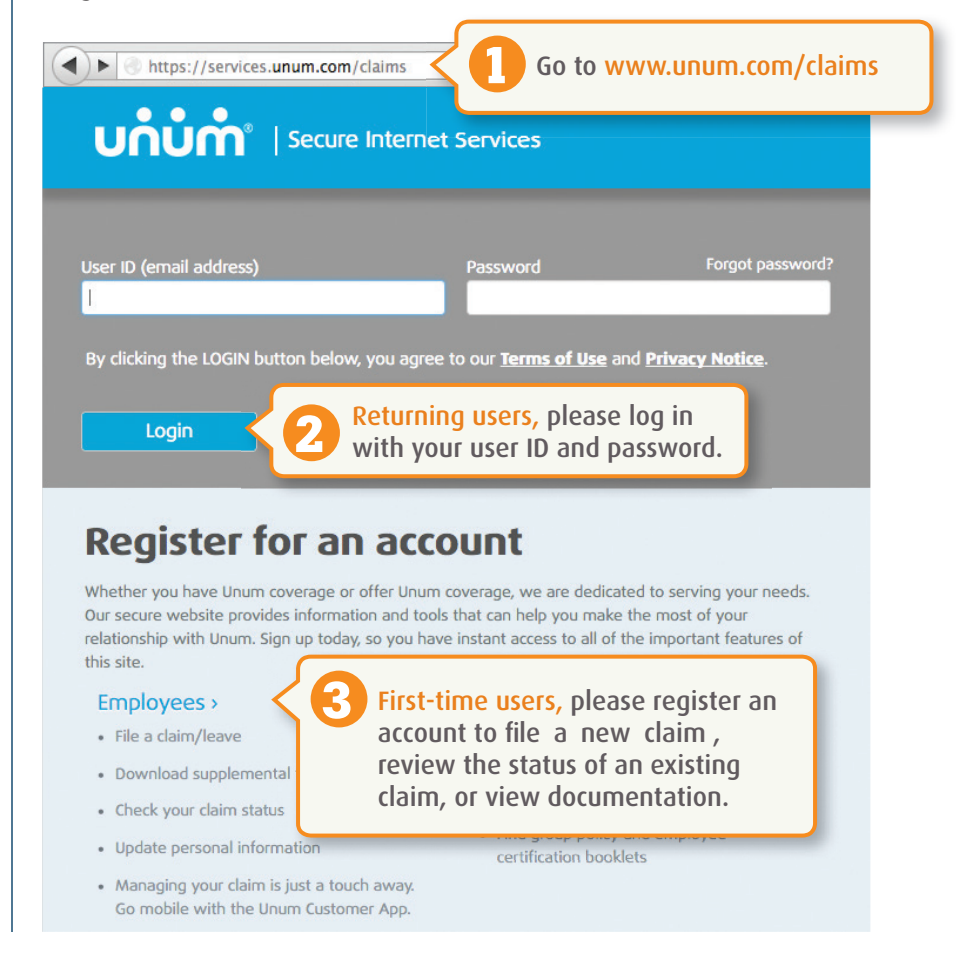

MK-3111 (5-17)

### Monitor your progress

Our secure site helps eliminate delays and confusion. Here are a few main features:

#### Access and download

supplemental claim and year-end tax forms.

File your claim paper-free, 24 hours a day, 7 days a week.

Sign and submit authorization forms.

## Upload

documents from your personal computer — or from our app, using your phone's camera.

### Register

for direct deposit of your claim payment, when applicable.

### Review

claim status, documentation, and most recent payment information.

## Verify and change

personal information, including contact information and treatment providers.

#### Get updates 24/7

with mobile Web access that's optimized for smartphones — or use our mobile app!

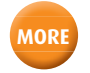

Have additional questions? Please call us at 1-866-679-3054

Monday–Friday, 8 a.m. to 8 p.m. ET.

# Your online summary page

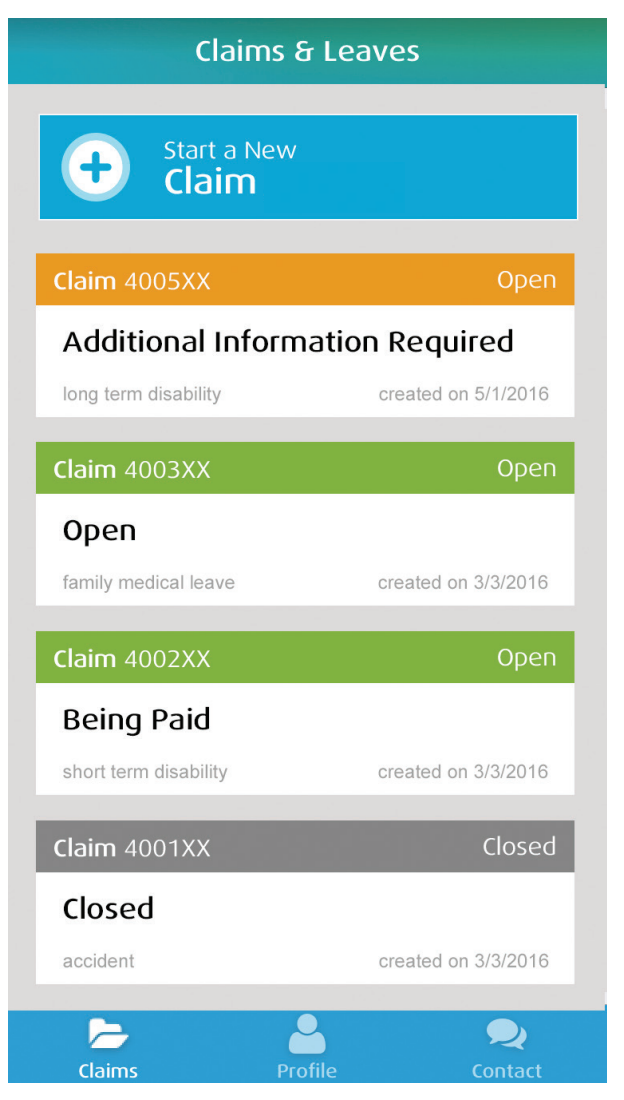

# Easily update your claim and personal information online.

#### For example, you can:

- Let us know when your baby arrives, if you're filing a maternity claim.
- Let us know the last day you were able to work, if you're disabled.
- Let us know the day you expect to return to work following a disability.
- Choose to stop receiving claim-related mail, if you would rather view letters and documents online.
- Upload your claim documents from your personal computer or through the Unum Customer app using the camera on your phone  $-$  if you don't want to wait for the regular mail.

Insurance products are underwritten by the subsidiaries of Unum Group. unum.com

© 2017 Unum Group. All rights reserved. Unum is a registered trademark and marketing brand of Unum Group and its insuring subsidiaries.